Boecial Effect

## **iOS Head Tracking set-up notes** (20-01-2020)

Head Tracking is part of the switch scanning accessibility system, which must be active. You turn on head-tracking from that. It requires a device with a "TrueDepth" camera.

Apple guidance here:<https://support.apple.com/en-us/HT201370>

## **Accessibility Shortcut: Triple-click HOME/Top Button.**

1. Settings > Accessibility > Accessibility Shortcut. Tick "Switch Control".

*This allows you to quickly turn access features on and off.*

## **Switch settings.**

2. Settings > Accessibility > [Physical and Motor] Switch Control.

Set-up a switch. You can use the entire screen but it's preferable to use a standard switch, such as a Pretorian iSwitch 75 via blue-tooth. Make sure it's set to "Select Item" at a minimum. With a single switch set-up as follows.

Scanning Style: Auto Scanning

[POINT SCANNING] Head Tracking ON

[ACTIONS] Smile = Select Item Open Mouth  $=$  HOME Stick Out Tongue = Scanner Menu Raise Eyebrows = Control centre

# [POINTER]

Tracking Mode = **With Face** (Point your face directly at a position on the screen to move the pointer to that location).....or….

Tracking Mode = **When Facing Screen Edges** (Point your face towards the edge of the screen to move the pointer in that direction. Facing directly at the screen will keep the pointer still)…I found this personally to be the best option..or….

Tracking Mode = **Relative to Head** (Pointer will always move with your head no matter where you face. Moving faster makes the pointer move faster)..... [you can centre the pointer by pushing it about at the extremities of the screen..... Quite jerky and I was constantly recentring)

#### **BASICS if correctly set-up:**

Turn Switch Control on (via top of Accessibility Switch Control menu - or by tapping HOME / top-button 3x times and selecting Switch control).

Start switch scanning.

Select Head Tracking to activate.

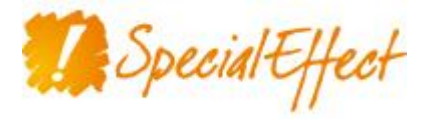

SpecialEffect, The Stable Block, Cornbury Park, Charlbury, Oxfordshire OX7 3EH Tel 01608 810055

Registered Charity No 1121004 Registered company in England and Wales No 6040232